IBM **Global Financing End-of-Lease Guide PC and Mobility**

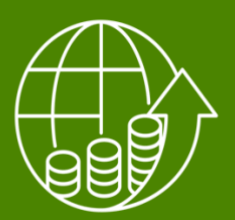

**Table of Contents** 

Introduction

Managing your equipment

What to expect at end-of-lease

End-of-lease options

Returningyourequipment

FAQs

### **Introduction**

Thank you for leasing with IBM Global Financing. This End-of-Lease Guide is designed to assist you with:

- Understanding resources available toyou and where toget assistance withyour end-oflease decisions.
- What to expect as your financed equipment approaches end-of-lease.
- How to easily manage and execute your end-of-lease choices.
- Guidance for packing and returning financed equipment.

At any time, please contact your IBM Global Financing representative for further assistance.

# **Managing your equipment**

IBM Global Financing understands the importance of strategic IT life cycle management. As your equipment approaches end of lease, we have created this guide to assist you with the end of lease process.

The following resources are available to you to help manage your assets and support your end-of-lease options.

### **End-of-Lease Centre**

An online automated self-service end-of-lease tool that allows you to viewend-of-lease choices and electronically [submit your](https://www.ibm.com/financing/solutions/it-lease-management) decision.

### **End-of-Lease Support**

Call or email to connect with an IBM Global Financing support representative.

- $\circ$  1.800.426-3552 (M-F, 9am-5pm ET)
- o [askeol@us.ibm.com](mailto:askeol@us.ibm.com)

### **What to expect at end-of-lease**

As yourequipment approaches end of lease,IBM Global Financing will send you a 60-day notification letter.

\* This notification will contain end-of-lease options.

Important: Your end-of-lease decision is required 30 days in advance of your lease expiration date.

*Tip: Utilize the End-of-Lease Centre or Customer Centre to provide timely notification.*

Refer to your lease contract for all end-of-lease terms and conditions that apply to your leased equipment.

### END OF LEASE TIME LINE

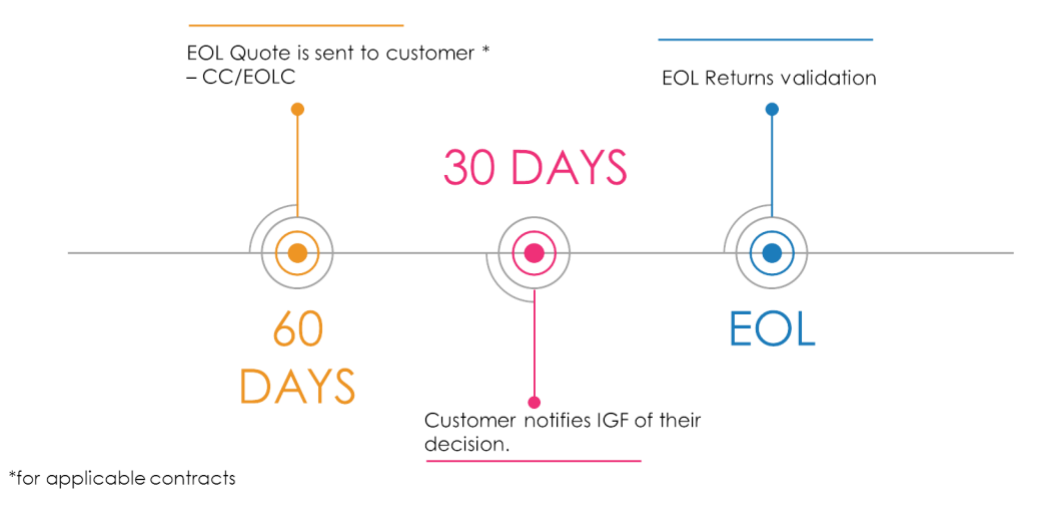

# **End-of-lease options**

1. Purchase

You may choose to purchaseyour asset at the end of lease. Purchase quote is within end-oflease notification

2. Lease Renewal

Lease renewal options for specific terms ( forexample 6,12,or 18 months) are provided within the end-of-lease notification. Other options may be available upon request.

- 3. Monthly Continuation
	- o You are required toprovide a specific end-of-lease date atleast30 dayspriortoend of lease.
	- $\circ$  Without notification your lease will go month-to-month-Once in place, if you decide to terminate the month-to-month continuation, you are simply required to provide 30 days' noticetoIBM Global Financing.
- 4. Return of equipment at end-of-leasedate
	- $\circ$  You may select to return your equipment at the end of lease. Please follow the Equipment Returns Process in the next section to ensure timely, efficient handling of your returned equipment.

\*If you are a Purchase Order (PO) driven client, you will need to either update your existingPO to cover the end-of-lease transactionoropenanew PO.

# **Returning your equipment**

#### Key steps for successful equipment return

- 1. Ensure you have notified IBM GlobalFinancinga minimumof30 dayspriorto end-of-lease notice that you intend to return your leased equipment.
- 2. Notify IBMGlobalFinancingof any machine serial number discrepancies with your equipment. (lease type/serial and replaced type/serial).
- 3. Prepare the equipment for return take the following steps to avoid unnecessary charges:
	- o Remove all passwords and any customer stickers
	- o Deleteallconfidentialdata
	- $\circ$  Equipment should be returned with all components that were leased, if not, charges will beapplieduponanymissingitem.

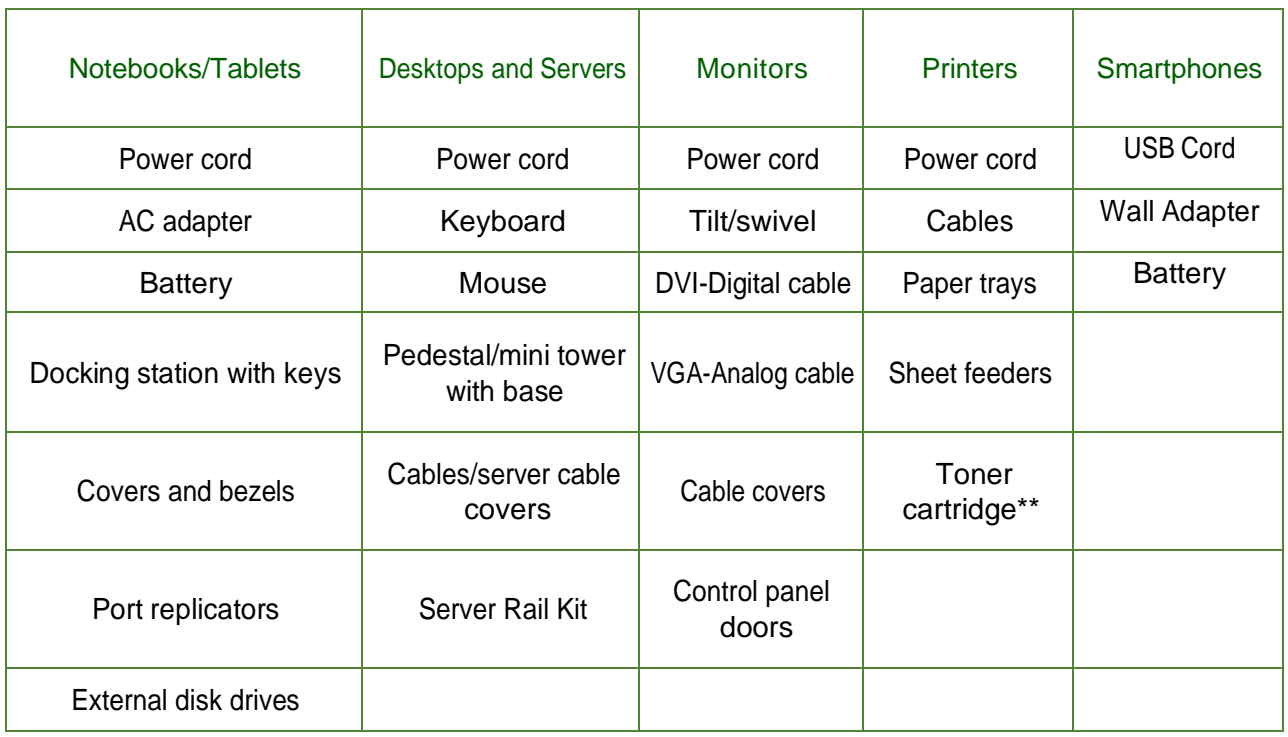

4. Example ofparts to be returned together with leased asset:

\*\* When shipping toner cartridges, remove from printer and package separately in a plastic bag. Refer to thesectiononPackingTipsformoredetails.

- 5. Ensure equipment is packed appropriately to avoid damage and additional charges.
	- $\circ$  For more information regarding complete care of your equipment before shipment, please print your Checklist and Packing tips available on our [website.](https://www.ibm.com/financing/end-of-lease)

6. Select a transportation company of your choice and ship your equipment to IBM Global

Financing.

Return Locations for PC equipment:

o US Location:

IBM Credit LLC c/o Global Resale 2214 W. Braker Lane Austin, TX 78758

o Canada Location:

Geodis/Mackie Group c/o IBM Global Financing 4175 14th Ave Dock 20 Markham, Ontario L3R 5R5

Important:

- Engage a reputable transportation company. Under standard terms and conditions IBM Global Financing is not responsible for any costs incurred in returning equipment. You will continue to be responsible for the equipment until it arrives and is accepted by IBM GlobalFinancing.
- Serial numbers for equipment listed in bill of ladings are not proof of delivery. Final verification of the serial number(s) will occur upon the return,unpackingand receipt of the item of Equipment by IBM Global Financing at our facility. Your transportation carrier will receive signed copy for shipmentwith stamp "Subject to confirmation".

# Damagedequipmentandnormalwear&tear\*

Leased equipment must be returned in good working condition. In the case of missing or damaged equipment or accessories, you will be responsible for the replacement cost of such items up to fair market value (FMV) price.

For example, if a laptop is returned with a cracked display that costs more to repair than the quoted FMV value, you will be charged the lower amount.

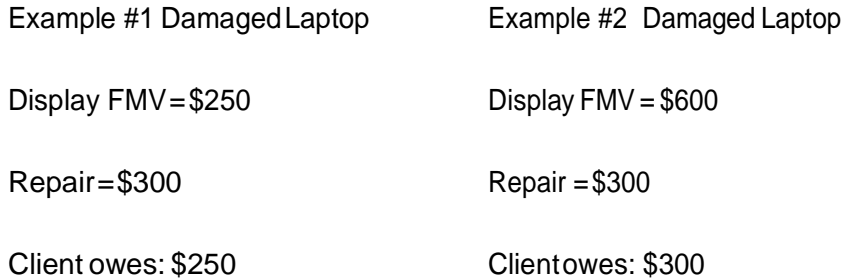

### Examplesofnormalwear&tear

- Light/minorscratchesonthescreen,cover,orbase
- Faded lettering on keyboard
- Worn logo-do not remove Certificate of Acceptance(COA)

### Examples NOT considered normal wear & tear

- Missing or damaged components, accessories, control panel doors
- Cracked screen, frame, or case
- No power / no picture; suspense/resume problems
- Screenburnor permanent indentationon LCDcaused by mouseor keys
- Non-removable stickers/labels

\*Refer to your lease contract for full details on Damaged equipment

# **FAQs**

### I would like to know if my equipment was received.

To confirm receipt of specific machines you can send an email to [askeol@us.ibm.com,](mailto:askeol@us.ibm.com) referencing the serial number and Bill of Lading number/tracking reference.

### I've returned my machines,why am I still being charged?

If your machine is still being charged, we have three scenarios:

- 1- It was not received at Global Resale. Please contact your carrier to track the shipment.
- 2- We received the shipment, but the equipment is still being processed into oursystem. No action is necessary on your part.
- 3- We received the machine without the 30-daynotice.Yourlastdayof chargewillbe 30 days from the date ofreceipt.

### What address should I ship myequipment to?

o US Location:

IBM Credit LLC c/o Global Resale

2214 W. Braker Lane - Austin, TX 78758

o Canada Location:

Geodis/Mackie Group c/o IBM Global Financing

4175 14th Ave Dock 20- Markham, Ontario L3R 5R5

# How do I know if my if my Bill of Lading was received?

Contact the carrier with Bill of Lading number to track your shipment.

If your equipment was delivered, and youhave further questions send an email with the Bill of Lading number to [askeol@us.ibm.com](mailto:askeol@us.ibm.com)

### Who will pay for the return of my equipment?

You are responsible for all associated costs of packing and shipping the equipment back to IGF.

# What are the typical costs associated with missing or damaged equipment?

Please check our table at the end of this guide for examples. If you need further assistance,contact [askeol@us.ibm.com](mailto:askeol@us.ibm.com)

# What happens if I don't choose an end-of-lease option for my equipment by EOL date?

Your lease will revert to month-to-month billing. Youare required to provide 30days' noticeto IGF of your end-of-leasedecision.

### How do I request an end-of-lease quote?

Please send your request to [askeol@us.ibm.com](mailto:askeol@us.ibm.com) and include your lease contract number or serial number.

# **Example costs associated with returns**

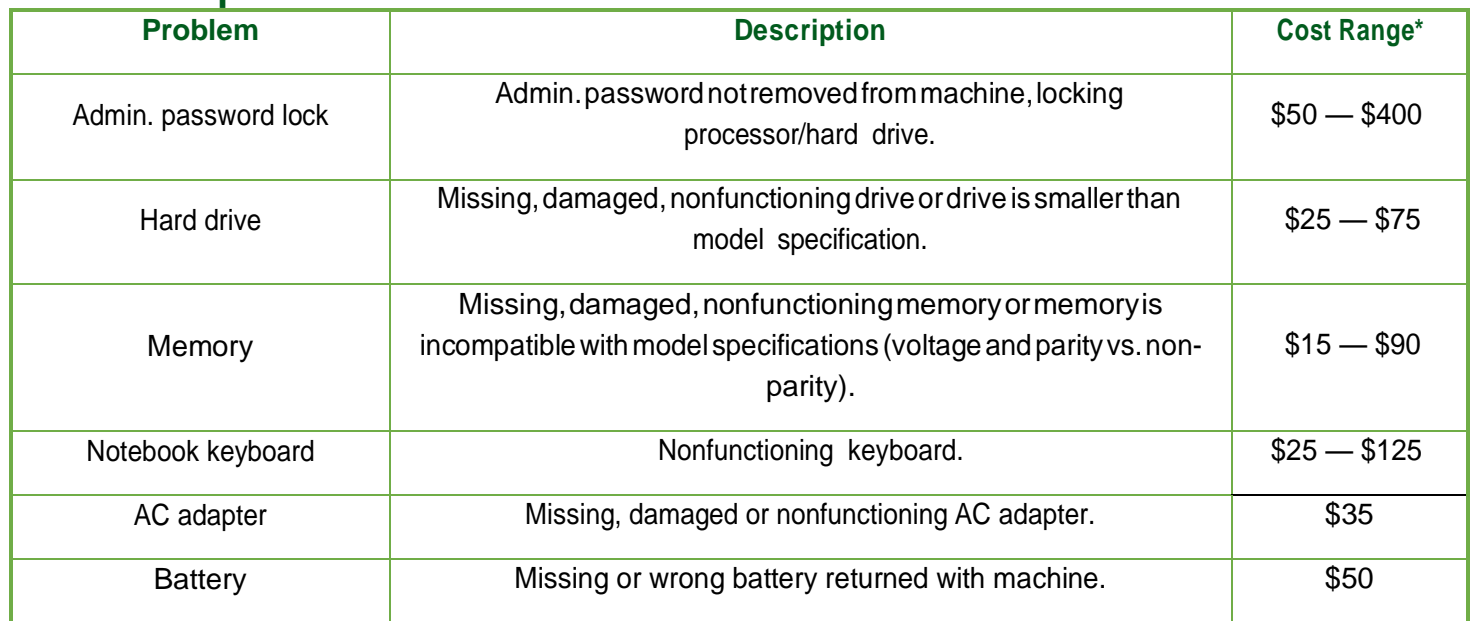

\*Prices and charges are in USdollar and subject to change without notice due to fluctuating parts prices, availability and newly identified damage.